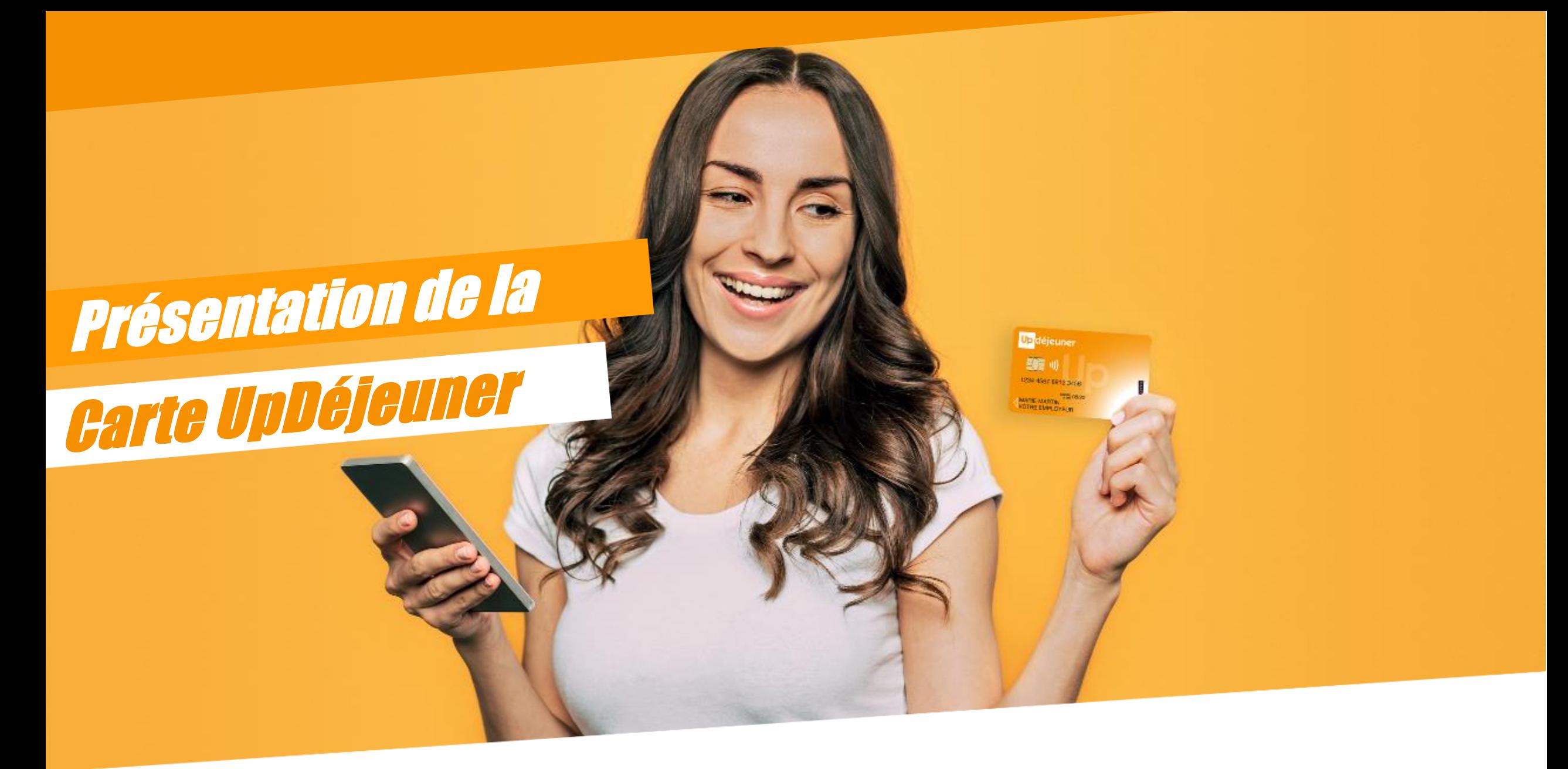

Découvrez la carte UpDéjeuner

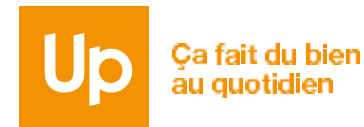

# **Zoom sur l'essentiel de la législation sur les titres-restaurant**

**Jours d'utilisation**

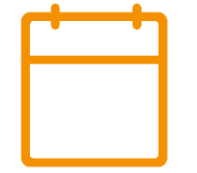

**Du lundi au samedi hors dimanche et jours fériés\***

*\* utilisable les dimanches et jours fériés, si jour travaillé par l'agent*

### **Montant maximum autorisé**

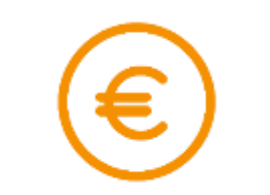

**Jusqu'à 25€ par jour**  Paiement à partir de 1€

**Réseau d'acceptation**

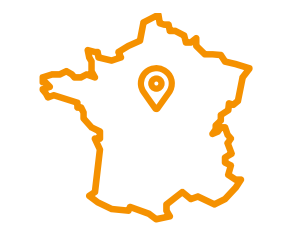

Utilisable dans un réseau étendu de plus de **255 000 commerçants** et **restaurants agréés par la CNTR\*\* et équipés d'un Terminal de Paiement Electronique**

**Validité des titres dématérialisés**

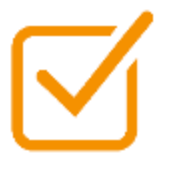

**Du 01/01/N au 28/02/N+1** 

Report du solde restant automatique chaque année avec la carte UpDéjeuner

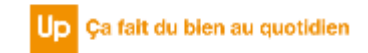

# La personnalisation de la carte UpDéjeuner

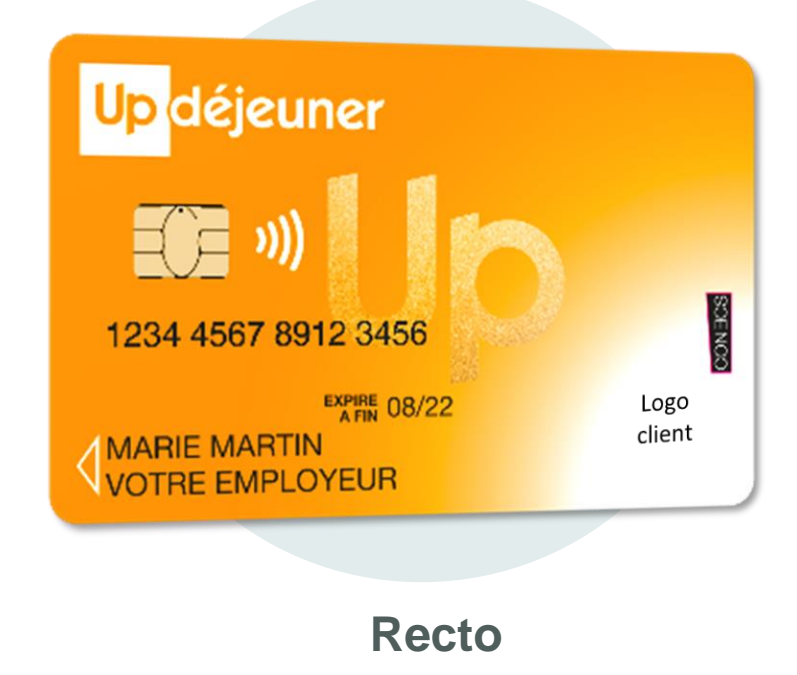

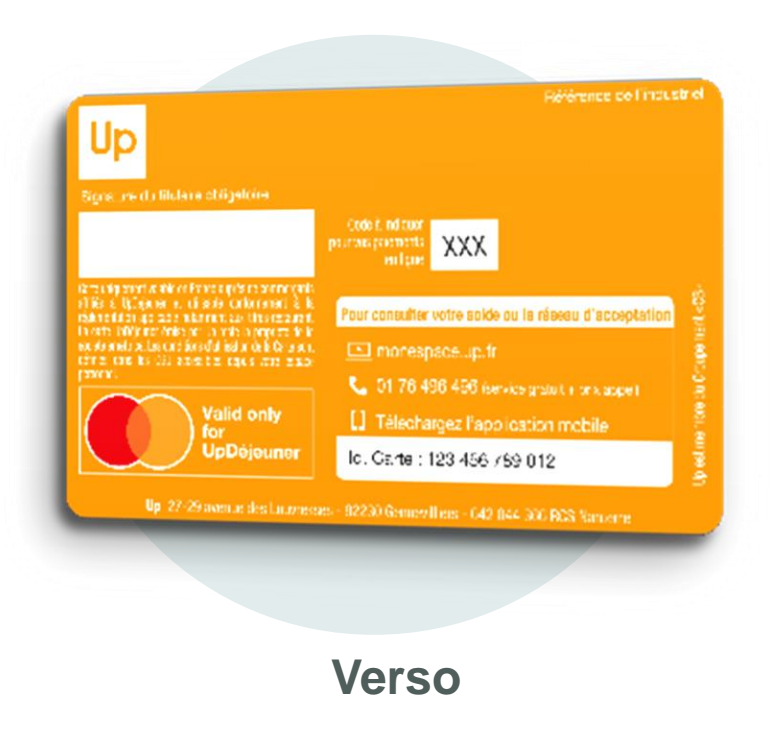

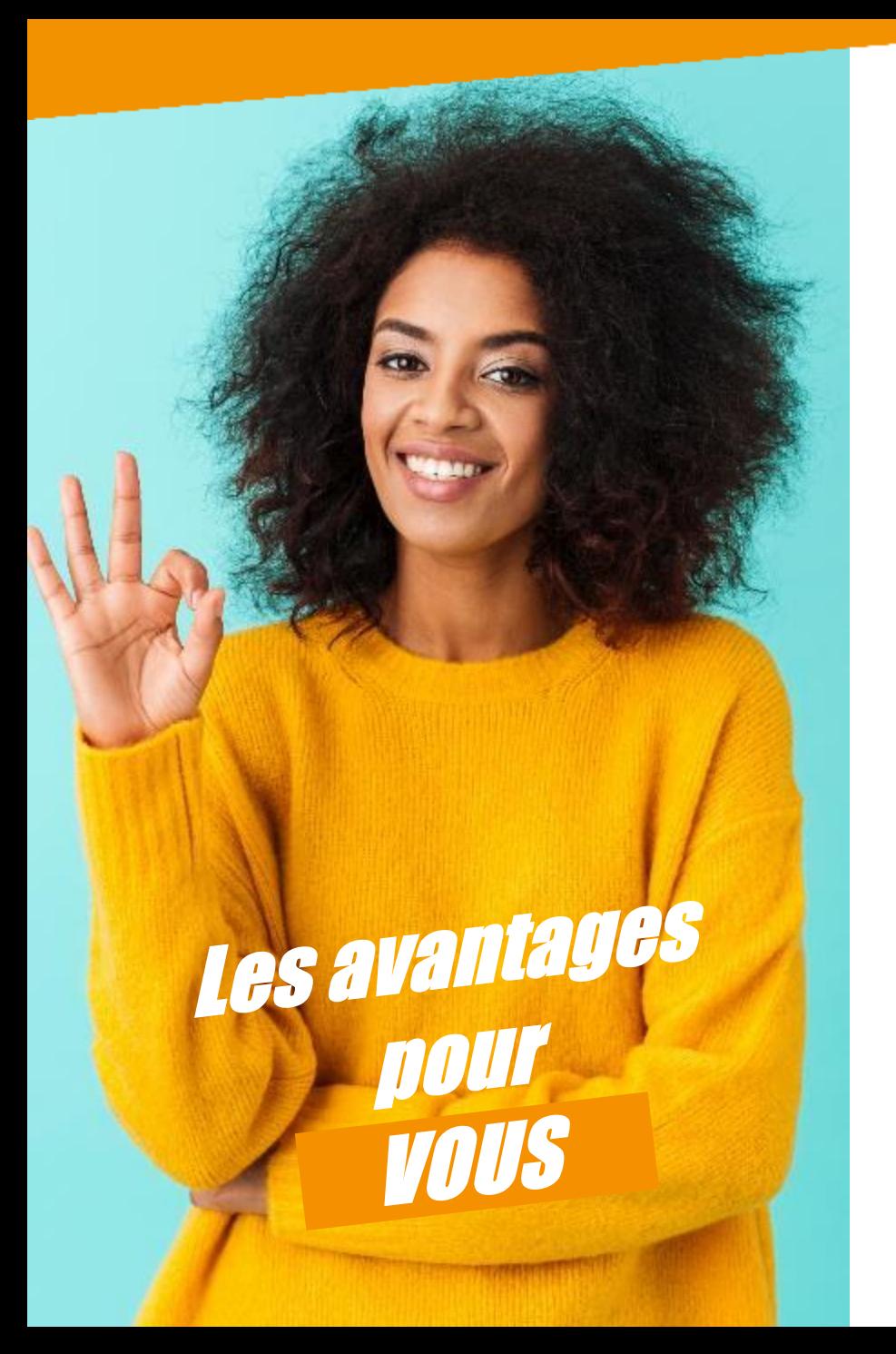

# **Une solution simple à utiliser en France** et plein d'avantages complémentaires

**Sécurité Facilité**

- Une carte à puce **nominative**
- **Code confidentiel**
- **Mise en opposition 24h/24 et 7j/7** en cas de perte, de vol ou d'utilisation frauduleuse
- Jusqu'à 5 essais du code PIN
- Face ID pour se connecter sur l'application
- Activation au 1<sup>er</sup> paiement ou via l'appli\* \*activation sécurisée depuis l'appli mobile grâce à l'ID carte et l'intégration de la date de naissance

- Un **Espace Personnel** pour chacun des bénéficiaires disponible en ligne ou via l'appli MonEspaceUp, permettant de gérer la carte et d'accéder à de nombreuses fonctionnalités (**consultation du solde** et visualisation
- de l'historique des paiements, notifications de paiement (push SMS),

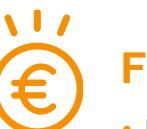

- Paiement au **centime près**
- Paiement **mobile**
- Paiement **sans contact**
- **Outil de géolocalisation**
- Paiement fractionnable de **1 à 25€/journalier**
- Consultation **du solde journalier**

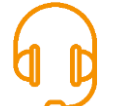

### **Autonomie ET PLUS ENCORE**

- Paiement **en ligne / livraison**
- **Don** [jedej-jedonne.org](https://jedej-jedonne.org/)
- **Complément de paiement**
- Accès au **programme relationnel Up+** , incluant des offres de **cash-back**

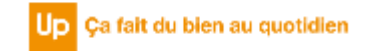

# **Vous bénéficiez d'un accompagnement global**  *dans l'utilisation* **de votre carte UpDéjeuner**

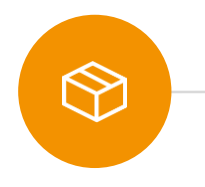

## *01.Réception*

#### *Réception de la carte*  à votre domicile ou sur site

### *Réception de 2 courriers*

- $\bullet$  *COURRIER 1 :* La *carte* ainsi qu'un *guide d'utilisation* de la carte UpDéjeuner
- *Courrier 2 :*  son *code pin*

# *02.Activation*

熔

### *Activation de la carte* au

premier paiement avec saisie du code pin ou via son espace personnel

### *Téléchargement de*

*l'application* pour suivre son solde et piloter son compte

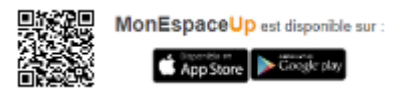

### *03.Utilisation*

F

### *Utilisation de la carte*

auprès des 220 000 restaurants et commerçants affiliés

### **Un réseau diversifié**

Possibilité de dépenser en supermarchés ou commerces de proximités, restaurants, traiteur, boulangerie…

### *Choix de paiements*

Paiement mobile via Apple pay ou Google pay

Paiement en ligne…

## *04.Gestion*

 $\mathop{\boxplus}$ 

### *Gestion de la carte*

via un Espace personnel sécurisée pour chacun de vos agents

### *Parcours opposition*

de la carte UpDéjeuner simplifié

- Possibilité de bloquer temporairement sa carte
- Opposition possible depuis l'appli mobile et commande automatique d'une nouvelle carte

-

# *05.Validité 06.Suivi*

*Report des titres* effectué automatiquement

Plus de démarche à effectuer pour le agent

*Assistance*  de vos bénéficiaires

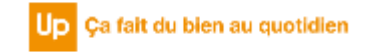

# **La réception des courriers**

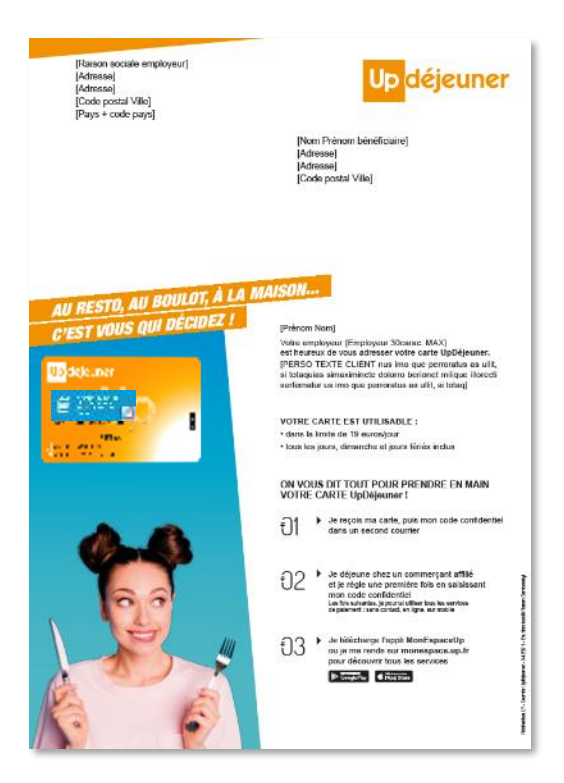

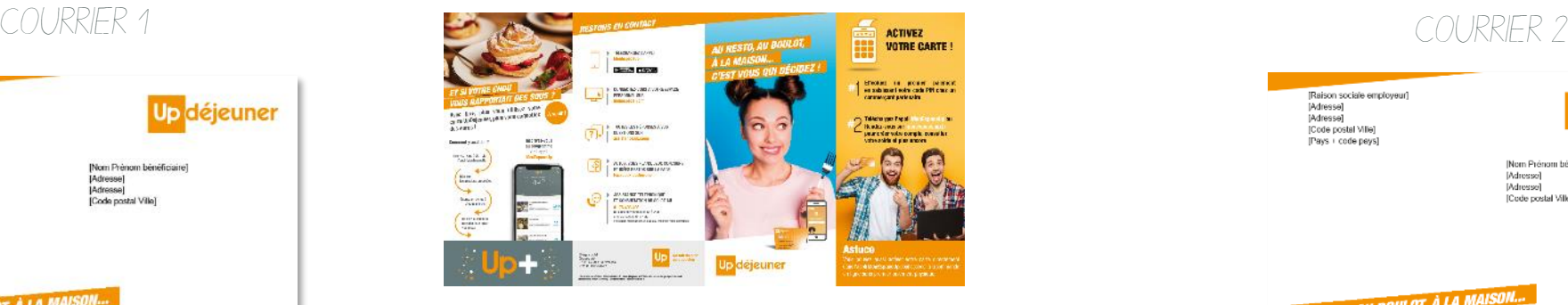

WE SAVOIR SUR VOTAE<br>ARTE UpDejewoor **PAYEZ AUTREMENT EZ VOTRE CARTE** A PLATEFORME II VANNITAL<br>IAMS POUR VOUS I .<br>Avec volm derte tip Dejeuene, von a pour<br>circa l'églici Positrapos... <u>. .</u><br>Olümpiada 1.779.1 Martiya ad.) **Expansion of Records** .<br>Enginementalerime salve ort We also consider the probability of the state of the state of the state of the state of the state of the state of the state of the state of the state of the state of the state of the state of the state of the state of the  $\begin{picture}(20,10) \put(0,0){\vector(0,1){10}} \put(10,0){\vector(0,1){10}} \put(10,0){\vector(0,1){10}} \put(10,0){\vector(0,1){10}} \put(10,0){\vector(0,1){10}} \put(10,0){\vector(0,1){10}} \put(10,0){\vector(0,1){10}} \put(10,0){\vector(0,1){10}} \put(10,0){\vector(0,1){10}} \put(10,0){\vector(0,1){10}} \put(10,0){\vector(0,1){10}} \put(10,0){\vector(0$ **FUELTIMETRICES SEC** e Mario Secolulus<br>1981 - 1982 - passar<br>1983 - Palas Inggris<br>1983 - 1992 - passar  $\begin{array}{c} +\text{ de } 15\,000 \\ \text{measures} \\ \text{de maximum on time} \\ \text{excessation at time} \end{array}$ **O** .<br>Antonio estado  $\begin{minipage}{0.5\textwidth} \begin{tabular}{|c|c|c|} \hline \textbf{11} & \textbf{12} & \textbf{13} & \textbf{15} & \textbf{16} & \textbf{17} & \textbf{18} & \textbf{19} & \textbf{19} & \textbf{19} & \textbf{19} & \textbf{19} & \textbf{19} & \textbf{19} & \textbf{19} & \textbf{19} & \textbf{19} & \textbf{19} & \textbf{19} & \textbf{19} & \textbf{19} & \textbf{19} & \textbf{19} & \textbf{1$ .<br>Anodio Propinsia.<br>Anodio Propinsia.  $\bigcirc$  and  $\bigcirc$ Moormee do nombre accordions Adorantesal: j<br>20'ar  $\begin{array}{l} \textbf{Matrix} \\ \textbf{Matrix} \\ \textbf$ n 1992<br>Demokratischen<br>Demokratischen Complèment de policinent (1999) **UF 399 WORDS IN DIR**  $\equiv$ G  $\label{eq:3} \begin{array}{ll} \text{length}(D) = \text{length}(D) \text{ and } D = 0. \end{array}$  <br> The interaction is completed into polynomial to the set of<br>  $D$  is the set of  $D$  -photon into the<br>  $D$  $\label{eq:1}$  Modessell, the set for a size<br>  $\label{eq:1}$  and the set of the set of  $\alpha$ rt.  $\begin{array}{l} \textbf{Number 12}\\ \textbf{in} \textbf{begin 2}\\ \textbf{in} \textbf{begin 2}\\ \textbf{in} \textbf{begin 2}\\ \textbf{in} \textbf{begin 2}\\ \textbf{in} \textbf{begin 2}\\ \textbf{in} \textbf{begin 2}\\ \textbf{in} \textbf{begin 2}\\ \textbf{in} \textbf{begin 2}\\ \textbf{in} \textbf{begin 2}\\ \textbf{in} \textbf{begin 2}\\ \textbf{in} \textbf{begin 2}\\ \textbf{in} \textbf{begin 2}\\ \textbf{in} \textbf{begin 2}\\ \textbf{in} \textbf{begin 2}\\ \textbf{in} \text$  $[1.199999999, 1]$  $\left.\begin{array}{c|c} \bigotimes\limits_{\substack{C\in\mathcal{C}(n)\\ \text{is a non-trivial}\\ \text{is a non-trivial}\\ \text{is a non-trivial}\\ \text{is a non-trivial}\\ \text{is a non-trivial}\\ \end{array}\right\}$ tels as figure 1.12 appropriation for

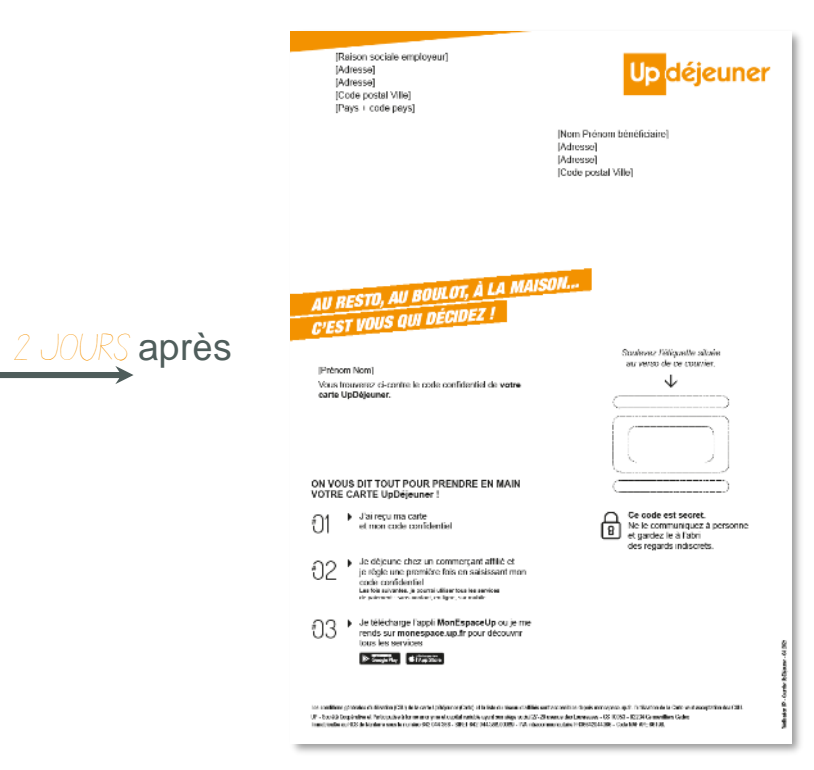

*Carte Code PIN*

## *Guide bénéficiaire*

# **Un espace personnel et sécurisé pour chacun de vous pour la gestion votre carte**

Le + *MonEspaceUp* : *Application 100% sécurisée* grâce au *Face ID* pour accéder à l'application

# *Fonctionnalités*

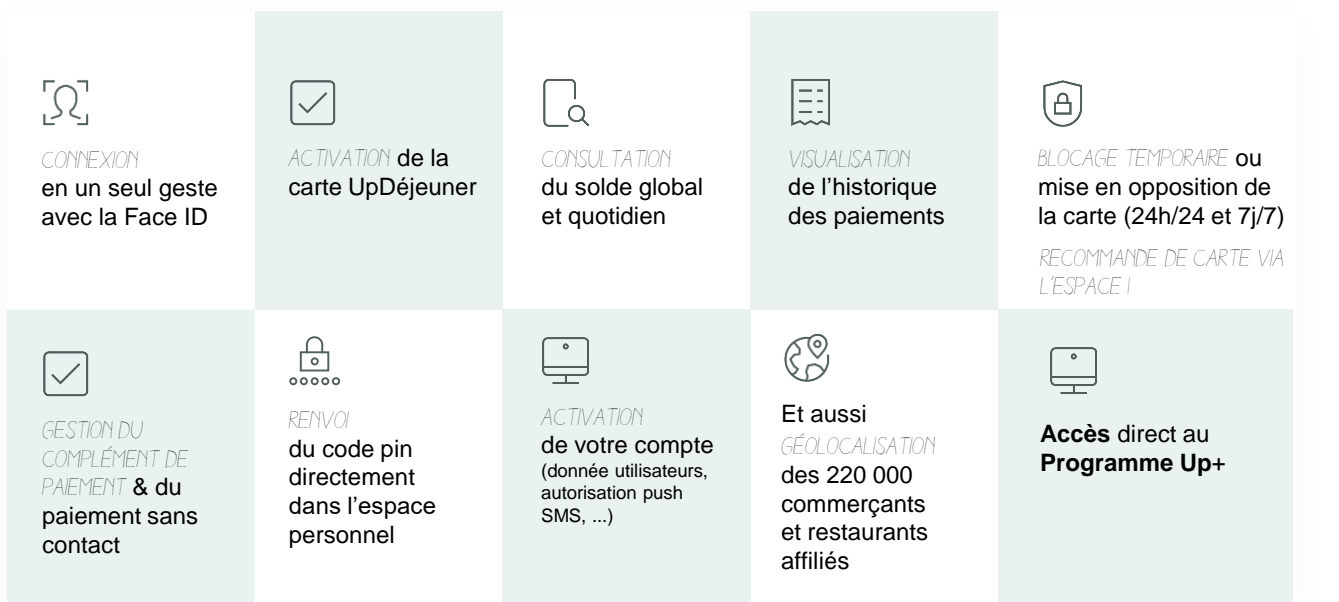

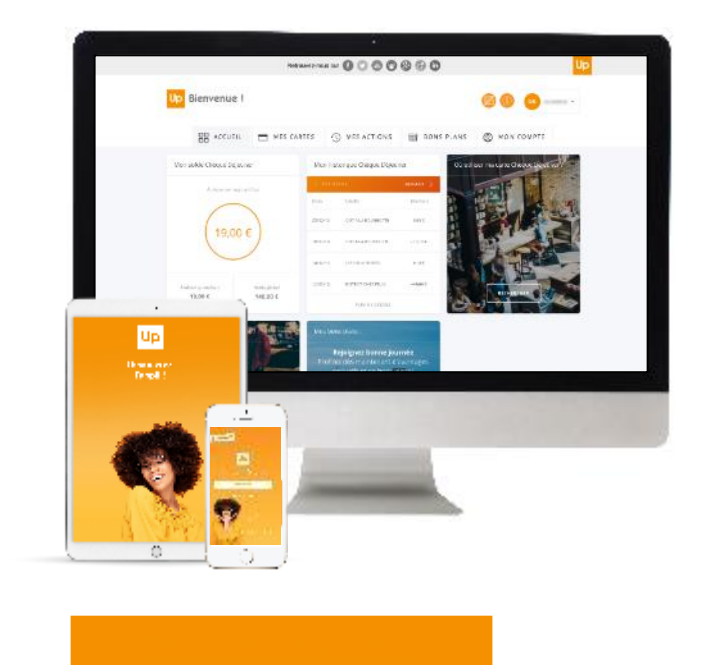

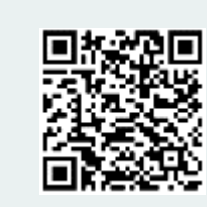

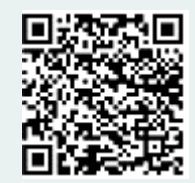

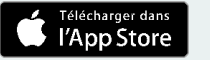

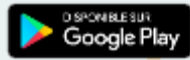

# Up+, le programme qui ajoute un + à votre déjeuner !

**Découvrez Up+, le programme relationnel et ludique**

## En fonction de vos préférences, Up sélectionne les restaurants partenaires et les missions associées.

Avec Up+, vous gagnez des bonus (cashback en euros) lorsque vous utilisez votre carte auprès d'une sélection de commerçants partenaires.

Ces bonus sont ensuite déduits automatiquement de votre prochaine addition.

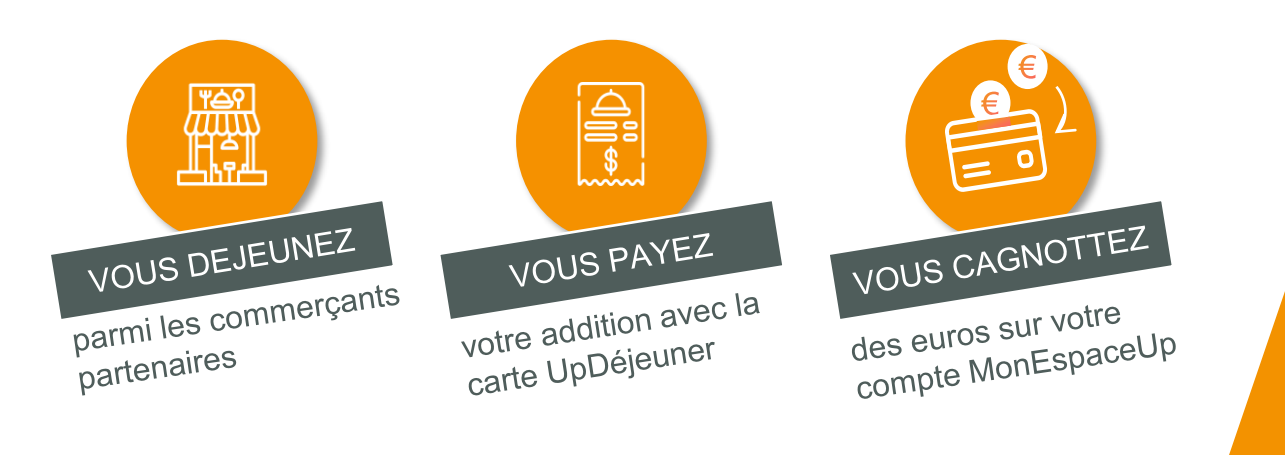

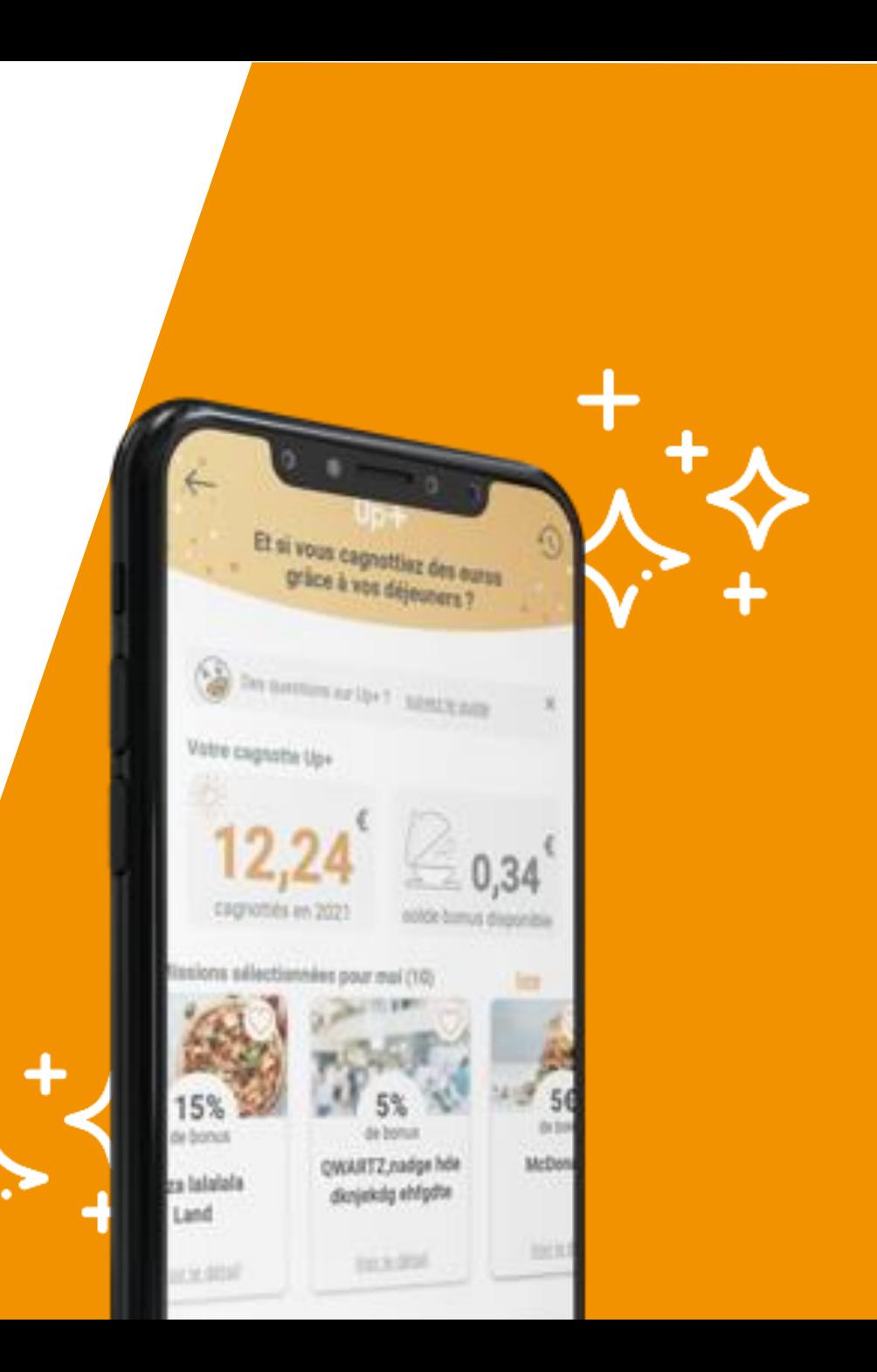

# Le paiement en ligne

**Profitez de la livraison de repas au bureau ou à domicile !**

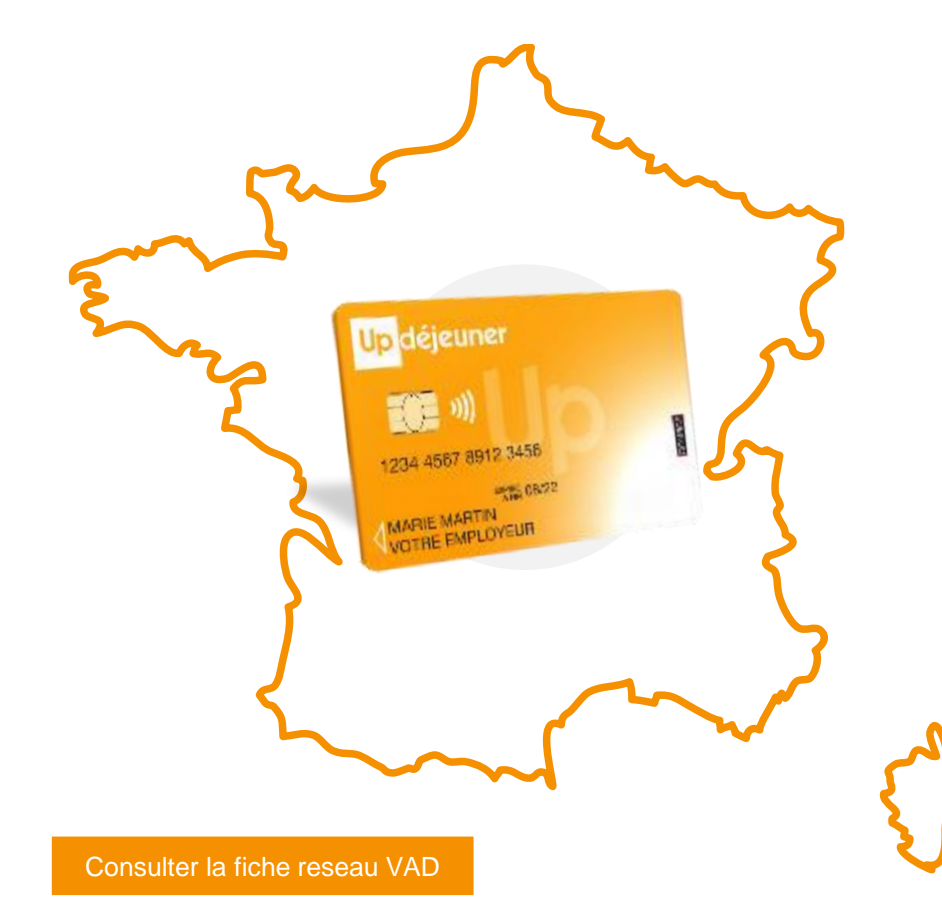

## Plus de 220 000 points de vente à distance acceptant votre titre UpDéjeuner.

**Et ce n'est qu'un début ! De nouveaux partenaires nous rejoignent régulièrement…**

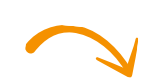

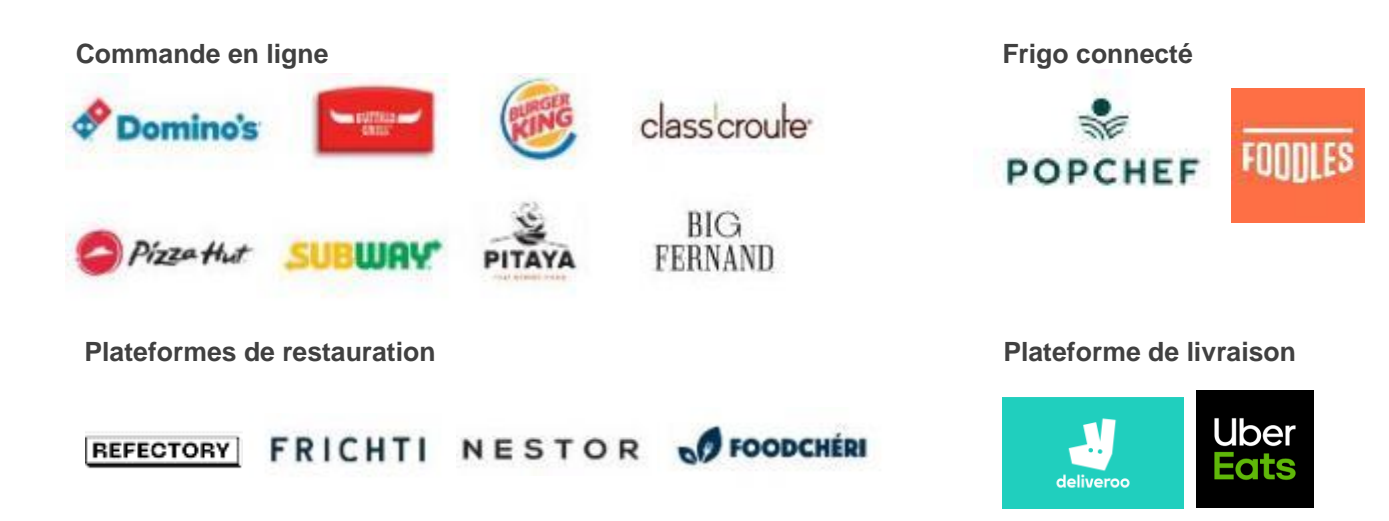

# **Encore plus de liberté avec**

# **le complément de paiement**

**En activant le complément de paiement, plus besoin de sortir une 2ème carte ! Vous réglez l'addition au-delà du plafond règlementaire journalier de 25€ avec votre carte UpDéjeuner, en toute simplicité.**

### **Comment ?**

En associant une carte bancaire personnelle à sa carte UpDéjeuner, le bénéficiaire paie son repas avec une seule carte, même si le montant dépasse le plafond de 25€ ou son solde disponible.

La carte bancaire **complète automatiquement** le paiement UpDéjeuner, en toute sécurité, quand il en a besoin.

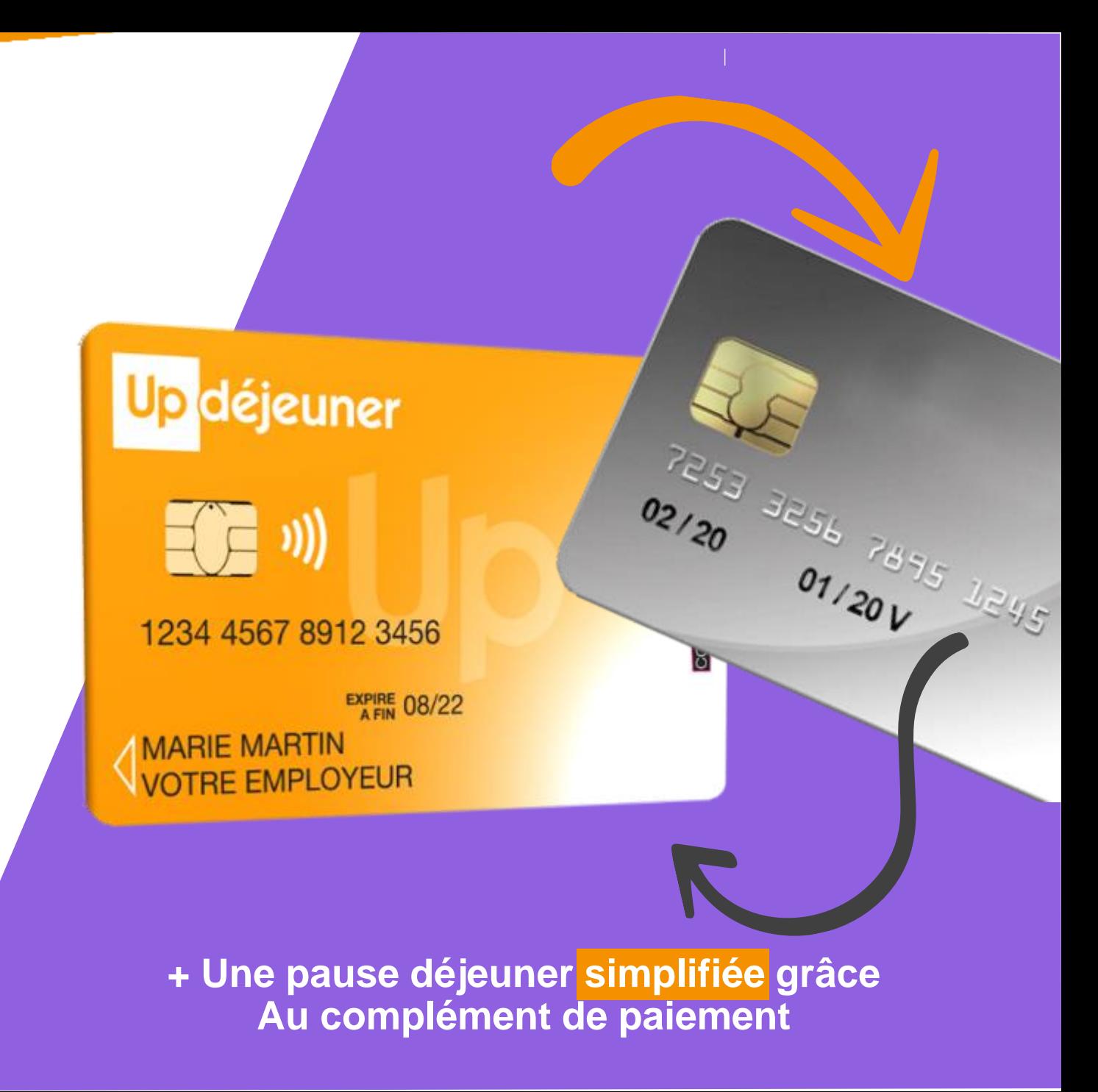

# **Un paiement sans contact**

c'est sécurisé, rapide et pratique

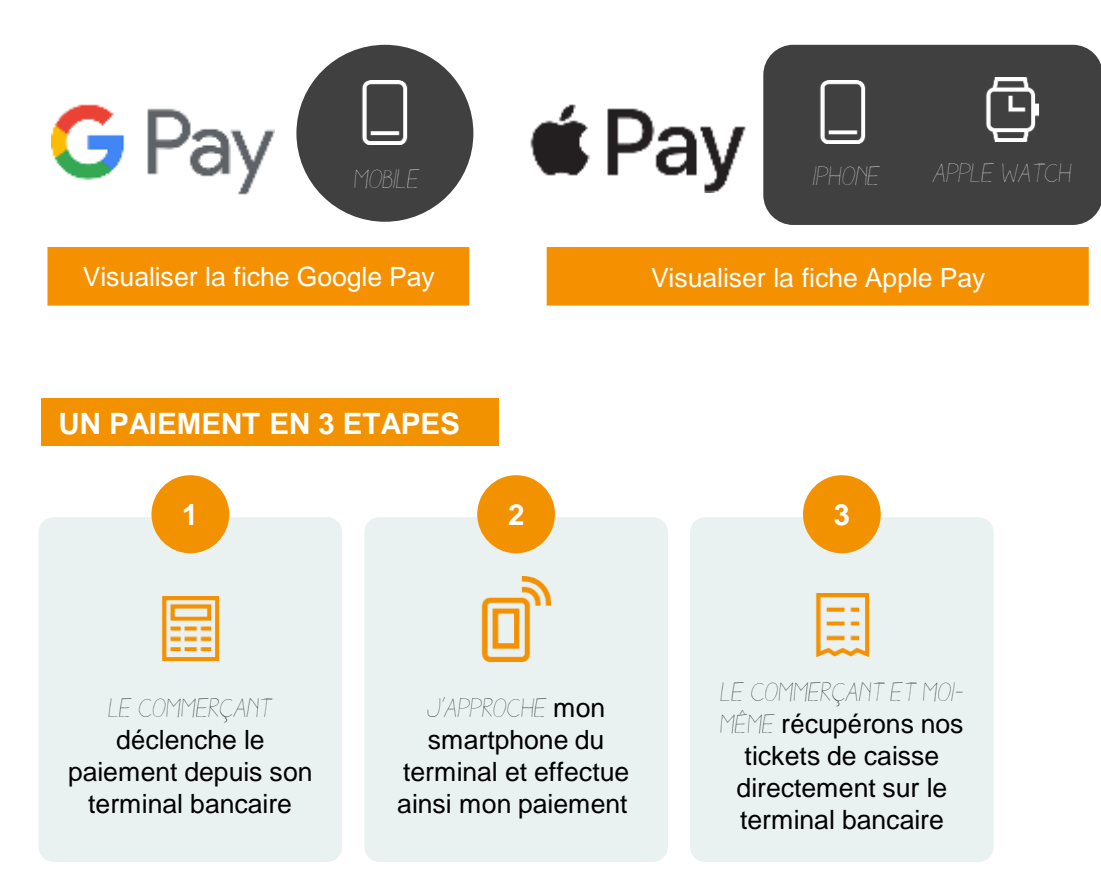

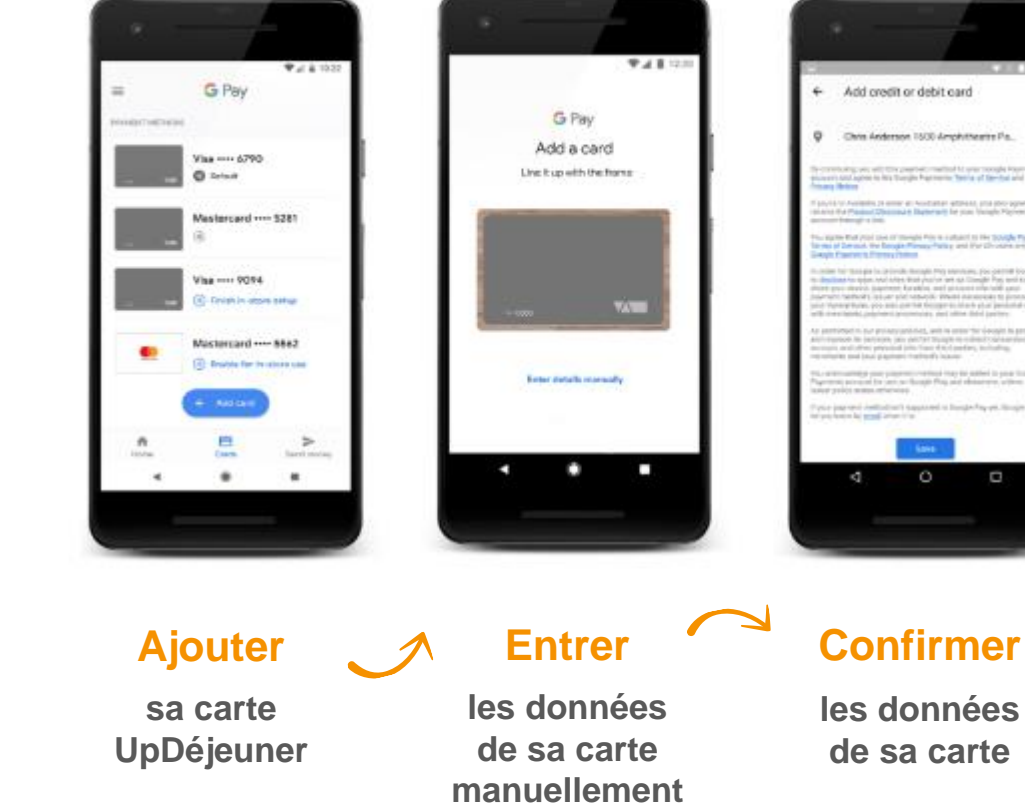

 $\circ$ 

p

**les données de sa carte**

**Un outil de géolocalisation pour vous permettre de trouver facilement les restaurants et commerçants affiliés**

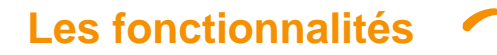

Géolocalisation des **220 000 restaurants et commerçants affiliés**

Recherche multicritère (par ville, code postal, adresse, type de cuisine…)

Disponible sur tous supports

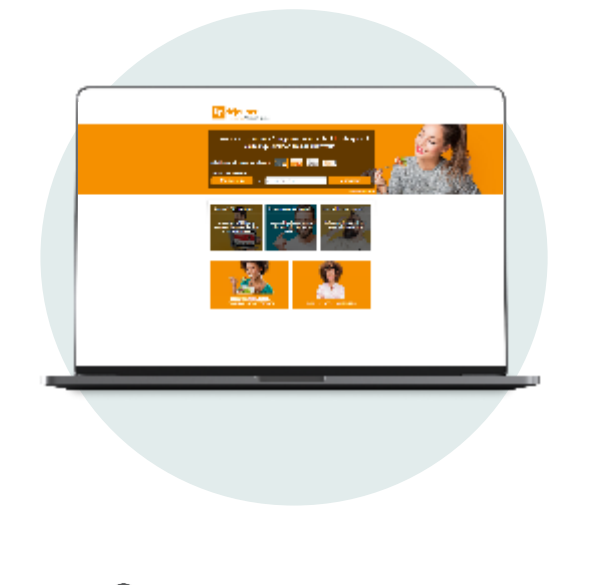

**Accessible sur :**

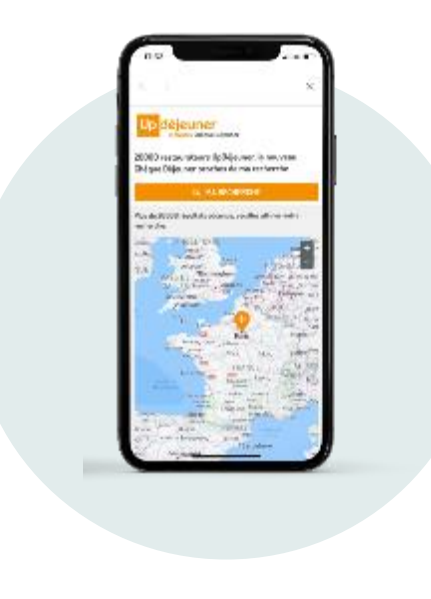

**Accessible via :**

**www.ou-cheque-dejeuner.fr** L'application mobile **MonEspaceUp**

**Une assistance UpDéjeuner dédiée pour vous accompagner dans l'utilisation de votre carte**

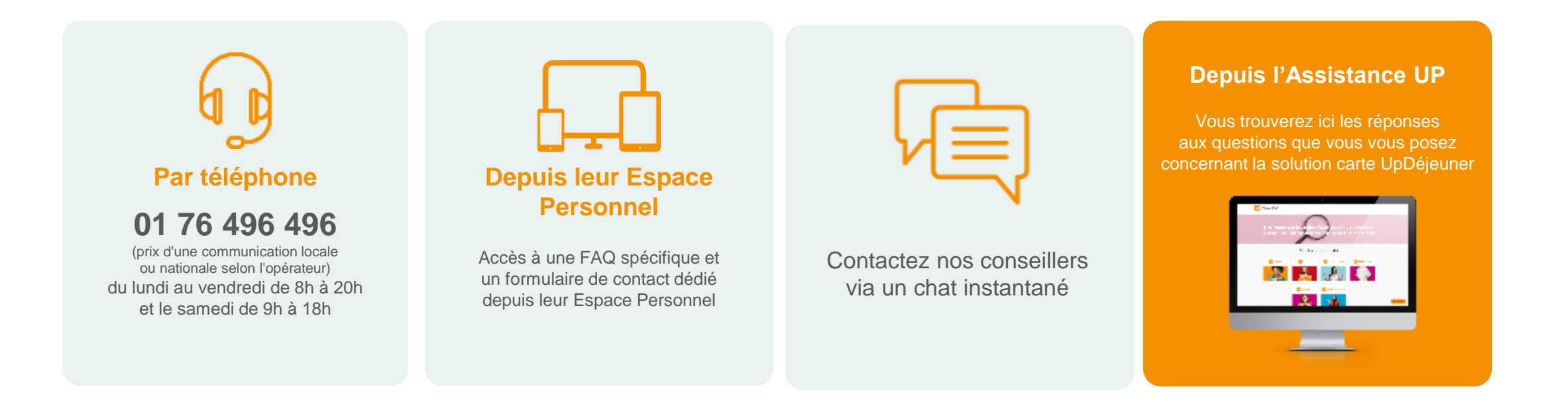